SPEEDMAIL NEWSLETTER SERVER

Pre-Installed with an open source EASY TO USE Mailing List Software for sending bulk emails.

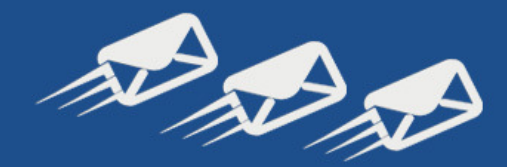

Send Unlimited Newsletters | NO 'Per email' Charges | No 'Per campaign' charges

# **"Send Unlimited Personalised Bulk Mails like email marketing flyers, email newsletters, email announcements to your subscribers."**

- SPEEDMAIL Newsletter Server is a Low-Cost Mass-Mail/Bulk-Mail Server configured and secured to exclusively send your newsletter emails.
- It includes a Dedicated IP which is mapped to your own domain name and we setup reverse DNS (which ensures that you are the exclusive owner of the Dedicated IP).
- SPEEDMAIL Newsletter Server is pre-installed with Squirellmail Webmail Client to enable you to check emails through your browser.
- You also get your own SMTP. This means that you can use your own bulk mailing software to send mails through the Newsletter Server.
- Finally the best part; SPEEDMAIL Newsletter Server is Pre-Installed with an open source EASY TO USE Mailing List Software for email marketing. You can send massmails to your clients, employees, subscribers, members, students, alumni etc.

## **What Are The Benefits?**

Your genuine emails are NEVER Blocked by RBL's (Black Lists).

There is NO LIMIT to the Number of emails you can send and receive.

There are NO 'Per outgoing email' or "Per Newsletter Campaign" Charges.

### **SPEEDMAIL Newsletter Server For Sending Bulk/Mass eMails.**

- Dedicated IP
- **cPanel** Control Panel to manage email accounts
- Reverse DNS mapping to IP Address
- Full POP3, SMTP, IMAP
- Squirrelmail (Online Webmail Access)
- Unlimited Email Accounts
- Domains Supported 1
- 99.9% uptime guarantee

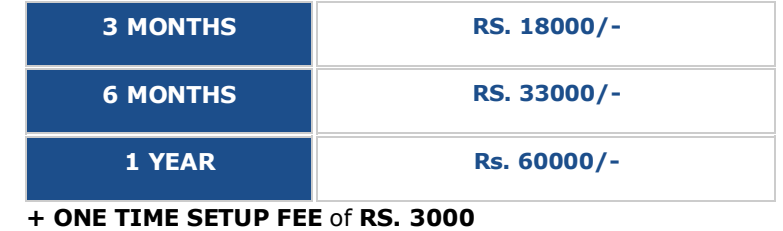

- 
- **+ Domain Registration Fee**
- **+ Service Tax as applicable.**

### **Some examples of Clients Using our Private Email Server:**

- 1. A Leading Educational Institution sends a monthly newsletter to its alumni.
- 2. A Top Restaurant Chain sends special offers and event updates newsletter to their regular patrons.
- 3. A Public Limited Company sends newsletters to its vast distributor/dealer network and management staff.
- 4. A Leading organiser of exhibitions sends regular updates to its participants about their upcoming events.

5. A shipping and logistics solution provider sends newsletters to its clients about Container Shipping Schedules.

**IMP\*** There is no per-email sending cost. You can send as many newsletters as you want to your mailing list. To prevent emails from being rate limited or being redirected to Junk Folders by free providers like gmail.com, hotmail.com, yahoo.com etc, we recommend a slow email sending rate between 500 to a maximum of 1000 emails per hour.

# **Comparison: Shared Email Hosting v/s SPEEDMAIL Newsletter Server**

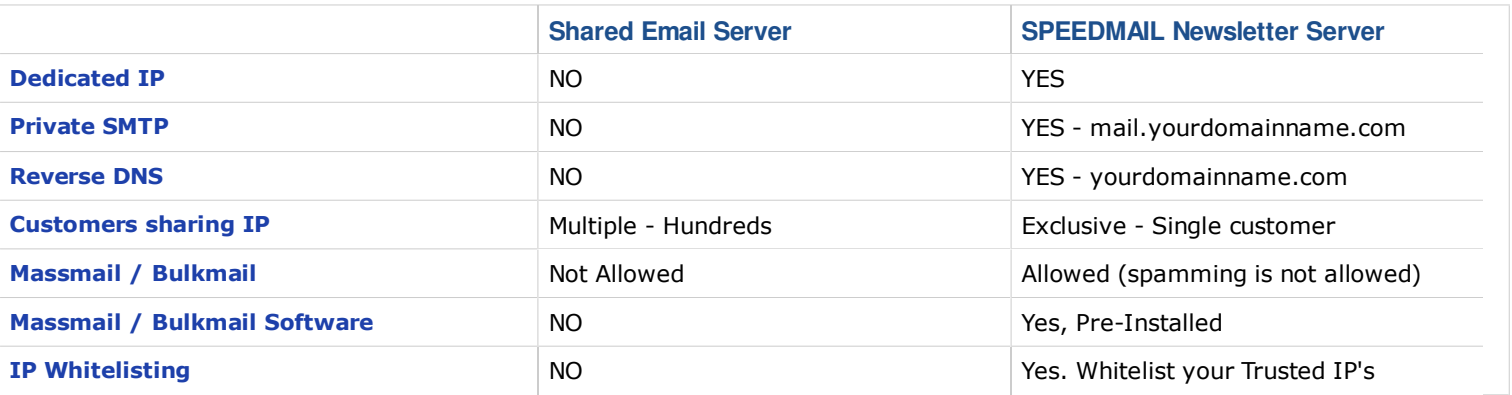

### **TERMS:**

The Open Source Mailing Software installed on SPEEDMAIL Newsletter Server is configured for sending LEGITIMATE emails from a single domain name of the client. Using the SPEEDMAIL Newsletter Server to promote commercial mass mailing services and/or to send bulk/mass mails of third-party clients is strictly prohibited.

We reserve the right to suspend/terminate the SPEEDMAIL Newsletter Server without notice.

- Spamming is not allowed. Spamming is the sending of an unsolicited email. What this means is that you send an email, generally an ad of some sort, to someone who has not requested to receive that information from you. Sending unsolicited email is strictly prohibited on Mumbai Hosting's SPEEDMAIL Newsletter Server.
- We do not offer backups for SPEEDMAIL Newsletter Server.
- SPEEDMAIL Newsletter Server has a one-time setup fee of RS.1500.
- Service Tax as applicable.
- All orders are subject to acceptance of Mumbai Hosting's Terms and Conditions

### **Frequently Asked Questions - SPEEDMAIL Newsletter Server**

### **Is SPEEDMAIL a software or a service?**

Neither. SPEEDMAIL is a Newsletter Server configured to send BulkMails / Massmails. We do not send emails for you nor do we provide database lists. You can send emails through your own software or the pre-installed software installed on SPEEDMAIL.

#### **Do I have to keep my PC on when I am sending emails?**

If you are using the open source mailing software installed on the SPEEDMAIL Newsletter Server, you can switch of your PC. If you are using a bulk mailing software installed on your PC to send mails, you will have to keep the PC on.

#### **How are you different from other Bulk Mail Service Providers?**

The main difference is that SPEEDMAIL Newsletter Server allows you the freedom to send unlimited newsletters without any per-email cost or per-campaign cost. Each SPEEDMAIL Newsletter Server is exclusively configured for you and you get your own Dedicated IP which is reverse mapped to your domain name. Only you can send emails from your domain hosted on the SPEEDMAIL Newsletter Server.

#### **Can I use my own software to connect to the SPEEDMAIL Newsletter Server and send mails from my PC?**

Yes, as long as it does not violate our Terms and the default VPS specifications support your software's requirements. The SPEEDMAIL Newsletter Server supports smtp, imap and pop3.

#### **Can you install additional modules on the SPEEDMAIL Newsletter Server?**

We do not reinstall/tweak the default settings or modify apache, php or mysql configurations. Please check out our Managed VPS, if you need custom installs.

### **Do I need to register a domain name while ordering the SPEEDMAIL Newsletter Server?**

Yes, it is mandatory to register a domain name. However, we suggest that you do not use your existing domain name which you are using for business and transactional emails. We recommend that you order a new similar domain with another extension which we can configure for your marketing newsletters. Never mix your marketing and transactional newsletters/emails, as any incident that may cause your marketing server to be temporarily disconnected will lead to a complete disruption of your business/ transactional emails.

Registering a new domain with Mumbai Hosting also enables us to quickly setup the Domain Name Server System and map the Dedicated IP with the domain name of the SPEEDMAIL Newsletter Server.

#### **Do you design newsletters?**

Yes, we can design newsletters for your campaign. Please contact us for pricing details.

#### **I already have a newsletter design. Can you code it for me and convert it into a template so that I can send mails?**

Yes, we do offer this service. Please contact us for pricing details.

## **Why use a Mailing List Software for Marketing?**

There are numerous advantages to using a mailing list software versus any other form of advertisement.

**Cost:** When compared to other forms of marketing such as direct mail, magazines or printed newsletters, email marketing is less expensive.

**Targeting:** Save time by organizing your email list to only target specific, potential customers while still enjoying the benefits of having low marketing costs.

**Timing:** Email marketing campaigns can be created and delivered in a matter of minutes ensuring your materials will still be relevant.

**Accessibility:** A mass email marketing service allows you to actively get your message out to your potential customers, instead of having to wait for them to visit your site.

## **SPEEDMAIL Newsletter Server - OPEN SOURCE MAILING LIST SOFTWARE - FEATURES**

**Email Campaigns** - Create Email campaigns using the graphical WYSIWYG editor or cut-n-paste your Email campaign from the HTML source directly and Save your Campaigns as a template for future use.

**Templating -** Save your newsletter as a template for future use.

**HTML & Plain Text -** emails are properly formatted to include both versions.

**Quick Import -** Easily Import your database.

**Personalisation -** Dynamically insert custom field data into the email. For example, personalise messages with your subscribers first and last names.

**Groups -** Create and use groups to filter your list and create Multiple Mailing lists.

**Custom Field Data** - Use custom fields to store subscriber first and last names, location etc; then use this for creating groups and personalization.

**Throttling -** Control the speed of your emails to ensure higher delivery.

Pause and Resume Control - Mailings can be paused, resumed, and canceled "live". Resend mails from the Mailing History page.

**Freedom -** Mailings take place in the background -- you can turn your computer OFF while mails are being sent.

**Ready to Order? Please note the steps below.**

1. You have to order a new domain name; yourdomainname.tld where tld can be any domain extension of your choice. This is necessary because we configure reverse pointers for the server's I.P. to exclusively match your domain name. This ensures that you have exclusive use of the Speedmail Newsletter Server and the I.P. address.

2. For sending marketing newsletters, choose a domain name that is similar to your organisations domain name. Having a separate domain name for your marketing emails is advisable as you should never send your promotional/marketing emails from the same domain that you use for your official business communication emails.

3. Please follow the below steps to submit your order.

a) Click on the "Order Now" button above.

b) Enter your new domain name that you want to register in the text box next to "I want Mumbai Hosting to register a new domain for me". Choose the extension from the drop-down menu and "Click to Continue".

c) If the domain is available "Click to Continue".

d) The amount payable is shown here. Click on "Proceed to Checkout - Complete Order"

e) Fill in your personal and company details, agree the Terms 0f Service and click on Complete Order.

Make the payment as per the invoice and raise a support ticket updating us that the payment has been completed.

4. We shall register your doman name and setup the **SPEEDMAIL** Newsletter Server.

5. A welcome email with the Login details of cPanel and the Open Source Newsletter Mailing Software will be sent to you along with the tutorial

# **How To Pay? Multiple Payment Options**

**You can deposit / transfer money by cheque to our account at any ICICI Bank branch close to you and ICICI** Bank **email us the payment details.**

In favor of : Mumbai Hosting | A/C number : C/A 026305000218

Branch : Lokhandwala, Andheri West | IFSC Code: ICIC0000263

**Or** Pay Via : Debit / Credit Cards - (Direcpay) - We accept Only Indian Credit Cards

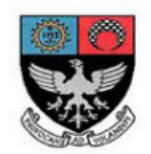

**St. Xavier's College** Mumbai Maharashtra.

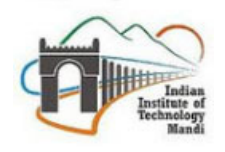

**IIT** Mandi Uttarakhand

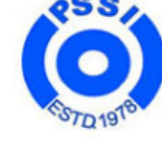

**PSSI** Ahmedabad Gujarat

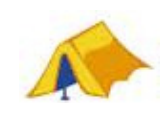

**SMARTSTAY TRAVEL PORTAL** Dot Com

**Address For Correspondance:** Mumbai Hosting FF08 - 1st Floor, Harmony Mall, Link Road, Goregaon (W) Mumbai - 400104. India Tel. +91-22-28766639 / 28769409

All accounts on our web servers are subject to the terms and conditions displayed on http://www.mumbaihosting.com/hostingterms.htm All Rights Reserved www.mumbaihosting.com